# **Autorun Presenter Crack For PC 2022**

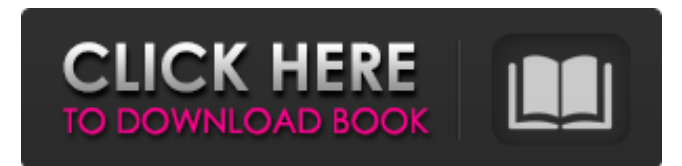

#### **Autorun Presenter Crack+ Download [Win/Mac] [March-2022]**

Autorun Presenter Crack For Windows is a tool to make sure your presentations worked. Use on USB-Sticks (to make sure they will work on another computer - just copy the files to the USB-) Autorun Presenter [Features]: \* Automatically install the latest PowerPoint 2003 Viewer on the target computer. \* Restore forgotten presentations on another computer using the 'Restore' feature. \* Integrates with the Sharepoint tool to make sure it also works with the Sharepoint Search and Microsoft Office Web Apps. \* Check the format of the target computer and inform you if it is compatible or not. \* Check the target computer for virus's and other hazards. \* Automatically check your USB-Stick for viruses and other hazards. \* Show the presentation in realtime as it is installed on the target computer. \* Save the presentation to another computer. \* Show the 'Restore' feature in realtime. \* Can be installed on a USB-Stick and saved it for the next job. \* The latest version of Autorun Presenter is always available. \* Fast and easy installation (unzip the archive and copy the files to your usb stick). Autorun Presenter [Bugs and Improvements]: \* Autorun Presenter does not support installations of PPT Presentations with '.pptx' extension. \* A bug in version 5.0a is corrected - the installation folder needs to be placed in the Program file folder if you installed it in the Program Files Folder. \* The install program will not open if the target folder is on a compressed volume. Autorun Presenter [What to do?]: Create your presentations in PowerPoint 2000/2003 or free alternative like OpenOffice Draw or Microsoft Office Free Office Presentations. Put the files in a folder on the computer and save the presentation with any name. Then put the file with the extension "pptx" to your USB stick. Use the file manager on your computer to do so. Before you put the USB stick into the target computer plug in the USB stick via your computer. Then start the Autorun Presenter program. It will go through all the installations and restore all presentations and check your usb stick for viruses. Afterwards you can simply remove the stick and put it away. If you need to add presentations on the target computer you simply put your USB stick in and start the Autorun Presenter program.

#### **Autorun Presenter**

It will probably make your life a lot easier if you can not only show your presentations but also make them available for others. You also might want to include your presentations on CD's with your presentation. Autorun Presenter Download With Full Crack can make it a breeze, you do not need to rely on manual archiving anymore. With Autorun Presenter Free Download you can combine a presentation with some music. In fact Autorun Presenter Cracked Accounts was developed in combination with an old friend. This old friend became his hard disk. Cracked Autorun Presenter With Keygen uses some good old functions to make sure your presentation will be run as intended. Now - please note: Autorun Presenter For Windows 10 Crack is a WIN32 application. All other versions of operating systems such as XP and Vista, are no issue. Autorun Presenter Crack will detect them anyway and the application will work as intended. If you have any questions, just let me know. I'd like to hear your comments and experiences with Autorun Presenter 2022 Crack. Thanks Terri Boonen To add documentation to your Help Files, simply save your documentation in a ".chm" format. The "Start Menu" toolbar contains several shortcuts such as Edit, Open Help File, Reset Settings, Quick Access Navigation, Refresh Pages etc. All shortcuts are listed in the help file. You can quickly switch between View, Edit, Open Help File with the keyboard shortcuts ALT+K+H and ALT+K+T, respectively You can

quickly switch between View, Edit using the keyboard shortcut CTRL+R. You can also switch to View, Edit (no shortcut) by pressing the ESC key (see Start Menu). You can quickly switch between View, Edit by pressing the keyboard shortcut CTRL+K. You can quickly switch to any help page (see Help menu) with the keyboard shortcut CTRL+H or CTRL+N. You can quickly switch between View, Edit by pressing the keyboard shortcuts CTRL+P and CTRL+N, respectively. Note: The "Search" windows is always open. To open a help page directly from the "Search" window, press ESC and enter the page number. You can clear the content of the search window 09e8f5149f

### **Autorun Presenter**

The Order Process Manager is the ideal program for order processing at your business. It can be used as a standalone program, or as an add-on component to existing order entry systems such as the Elmnet. The product effectively enables online ordering for virtually any type of business that uses ordering systems. Features include: \* Choose from a huge list of options, and configure them to your needs. \* Supports multi-user functionality and is linked to other databases. \* Keep track of all orders and customer information. \* Tracks and prints invoices as they are generated. \* Invoices are sent to each customer via email or other methods \* Prints the online shopping cart and payment forms for your customers. \* We specialize in high-volume, complex billing such as cable, phone and e-com sites. \* Customizable web interface that allows you to order on line, print invoices, send email & SMS orders directly to your customers. \* Track sales, customer support and invoicing. The Order Process Manager is the ideal program for order processing at your business. It can be used as a standalone program, or as an add-on component to existing order entry systems such as the Elmnet. The product effectively enables online ordering for virtually any type of business that uses ordering systems. Features include: \* Choose from a huge list of options, and configure them to your needs. \* Supports multi-user functionality and is linked to other databases. \* Keep track of all orders and customer information. \* Tracks and prints invoices as they are generated. \* Invoices are sent to each customer via email or other methods \* Prints the online shopping cart and payment forms for your customers. \* We specialize in high-volume, complex billing such as cable, phone and e-com sites. \* Customizable web interface that allows you to order on line, print invoices, send email & SMS orders directly to your customers. \* Track sales, customer support and invoicing. The Order Process Manager is the ideal program for order processing at your business. It can be used as a standalone program, or as an add-on component to existing order entry systems such as the Elmnet. The product effectively enables online ordering for virtually any type of business that uses ordering systems. Features include: \* Choose from a huge list of options, and configure them to your needs. \*

## **What's New In?**

- Autorun Presenter is a fully Windows-based application for automatically distributing presentations. - It automates the task of reliably distributing a wide range of presentations throughout the organization. - It runs directly from a USB flash drive, so you can distribute presentations on the go, from hand to hand. - It has been tested on Windows XP and Vista Overview:- Autorun will enable you to create a unique presentation template for each presentation. - Each new presentation is presented to Autorun, without requiring any changes to be made on the presentation itself - Autorun Presenter can be used both on Windows XP and Vista Autorun Remarks: - Autorun Presenter is a 32/64-bit application. - It provides basic functionality of a presentation switcher. - It installs and runs from a USB Flash Drive (this is important). - The presentation files are placed on the USB Flash Drive's root directory and are protected by a password - As the presentations are of various types, you may have to scroll through various presentations. - Autorun Presenter has the ability to detect different Word Documents, Excel Documents, Powerpoint Presentations. - Autorun Presenter has the ability to detect if the presentation is already loaded in PowerPoint or not. - You can copy and paste a presentation from one USB Flash Drive to another. - The presentations of various types are supported. - Autorun Presenter supports the ability to copy and paste presentations within the same USB Flash Drive - The primary reason for installing Autorun Presenter is to have a portable switcher for presentations. - Presentation will work flawlessly on systems with different versions of PowerPoint (a presentation with the below mentioned version will work on a system which has an earlier version). - To achieve this Autorun Presenter detects the PowerPoint Version by using the viewer of the PowerPoint Version. - Autorun Presenter also checks if the viewer of PowerPoint is installed on the system. - Autorun Presenter also checks the version of Powerpoint on the system. - Autorun will not install any files for presentation unless and until it checks if the presentation is loaded in PowerPoint. - Autorun will detect if the files of a presentation are already saved on a flash drive and when it is, it will not overwrite. - Autorun Presenter detects the presence of two or more presentations on a single flash drive and the

# **System Requirements For Autorun Presenter:**

Supported OS: Windows 10 Minimum: Processor: Intel Core i3 Memory: 4GB Graphics: Intel HD 2000 / ATI RADEON HD 5670 or better DirectX: Version 11 Network: Broadband Internet connection Storage: 16GB of available space Recommended: Processor: Intel Core i5 Memory: 8GB Graphics: Intel HD 3000 or better Storage: 16GB of available

<https://remplittliconfmatg.wixsite.com/prisoclana/post/cadet-crack-activation-code> <http://i2.by/?p=3818> <https://novinmoshavere.com/wp-content/uploads/2022/06/thaalay.pdf> <https://soflodetox.com/wp-content/uploads/2022/06/urbikauf.pdf> <http://jasaborsumurjakarta.com/?p=3827> <http://topshoppingpro.online/?p=75048> <https://techque.xyz/wp-content/uploads/2022/06/blehanb.pdf> [https://blog-gegen-rechts.de/wp-content/uploads/2022/06/Sound\\_Show.pdf](https://blog-gegen-rechts.de/wp-content/uploads/2022/06/Sound_Show.pdf) <https://www.jatjagran.com/wp-content/uploads/manerm.pdf> <https://linl.com/?p=6738> [https://elycash.com/upload/files/2022/06/e7uStGbu3dBTY1bzUMHf\\_08\\_a7e89c1b2ef03ccd350f4b2c097bed38\\_file.pdf](https://elycash.com/upload/files/2022/06/e7uStGbu3dBTY1bzUMHf_08_a7e89c1b2ef03ccd350f4b2c097bed38_file.pdf) [https://egyptlighttours.com/wp](https://egyptlighttours.com/wp-content/uploads/2022/06/Libre_Hardware_Monitor_Keygen_For_LifeTime_Free_Download_3264bit_Latest2022.pdf)[content/uploads/2022/06/Libre\\_Hardware\\_Monitor\\_Keygen\\_For\\_LifeTime\\_Free\\_Download\\_3264bit\\_Latest2022.pdf](https://egyptlighttours.com/wp-content/uploads/2022/06/Libre_Hardware_Monitor_Keygen_For_LifeTime_Free_Download_3264bit_Latest2022.pdf) [http://reddenegocios.garantizamifuturo.com/upload/files/2022/06/oCsUGqm4ZciNHRbEIgsd\\_08\\_a7e89c1b2ef03ccd350f4b2c](http://reddenegocios.garantizamifuturo.com/upload/files/2022/06/oCsUGqm4ZciNHRbEIgsd_08_a7e89c1b2ef03ccd350f4b2c097bed38_file.pdf) [097bed38\\_file.pdf](http://reddenegocios.garantizamifuturo.com/upload/files/2022/06/oCsUGqm4ZciNHRbEIgsd_08_a7e89c1b2ef03ccd350f4b2c097bed38_file.pdf) [http://malenatango.ru/wp-content/uploads/2022/06/Symlink\\_Helper\\_\\_Free\\_Registration\\_Code\\_For\\_Windows.pdf](http://malenatango.ru/wp-content/uploads/2022/06/Symlink_Helper__Free_Registration_Code_For_Windows.pdf) <https://kramart.com/wp-content/uploads/2022/06/kaiysan.pdf> https://www.cheddrbox.com/upload/files/2022/06/PcCTWmO446ryFtEGwzrk\_08\_a7e89c1b2ef03ccd350f4b2c097bed38\_file. [pdf](https://www.cheddrbox.com/upload/files/2022/06/PcCTWmQ446ryFtEGwzrk_08_a7e89c1b2ef03ccd350f4b2c097bed38_file.pdf) <https://commongroundva.com/wp-content/uploads/2022/06/TwitMee.pdf> <http://haanyaar.com/?p=4928>

<http://bariatric-club.net/?p=11365>

<https://www.lynnlevinephotography.com/jabber-feed-notifier-crack-latest/>